**FOLIO N° 222365** 

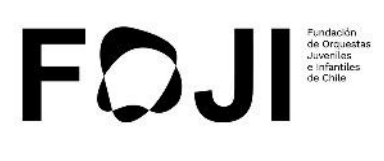

## PROGRAMA DE FORMACIÓN EN PRÁCTICA ORQUESTAL **CONVENIO ORQUESTA SINFÓNICA INFANTIL METROPOLITANA LISTA DE ESPERA JULIO 2023 FEBRERO 2024**

En Santiago, a 03 de julio 2023, entre la FUNDACIÓN NACIONAL DE ORQUESTAS JUVENILES E INFANTILES DE CHILE, RUT N° 75.991.930-0, representada por don CLAUDIO AMERICO PAVEZ ESPINOZA, cédula nacional de identidad y don CÉSAR , quien comparece conjuntamente con la Directora de la ELÍAS LEAL ARAVENA, cédula nacional de identidad Fundación doña MAGDALENA ROSAS OSSA, cédula nacional de identidad ambos domiciliados en Avenida Bellavista N° 0990, Comuna de Providencia, Región Metropolitana, en adelante la "Fundación" o indistintamente "FOJI", por una parte; y por la otra don/doña:

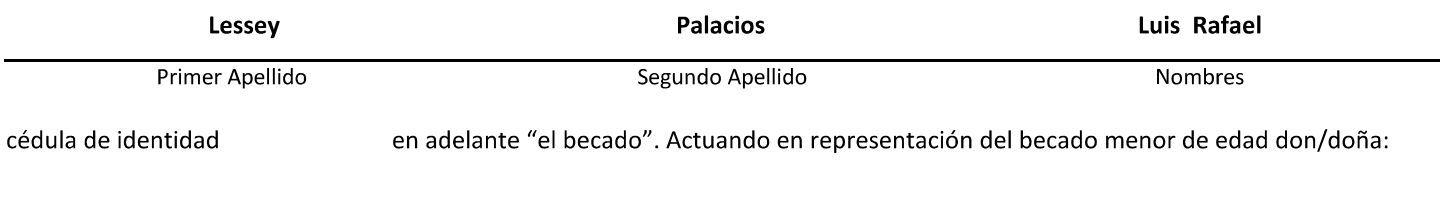

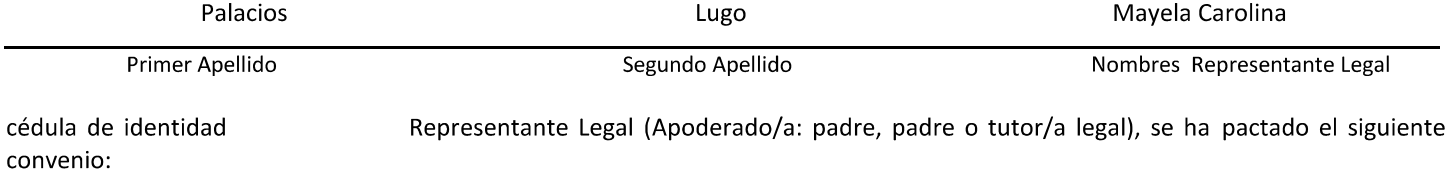

#### **ANTECEDENTES:**

La Fundación Nacional de Orquestas Juveniles e Infantiles de Chile tiene como "Misión" elevar el desarrollo social, cultural y educacional del país brindando oportunidades para que los niños, niñas y jóvenes de todo Chile mejoren su calidad de vida integrando orquestas. Conjuntamente a su "Visión" que es lograr que el sello FOJI, conformado por la excelencia en la formación orquestal infantojuvenil unido al desarrollo cultural, social e integral de sus integrantes, sea reconocido a nivel nacional e internacional.

Asimismo, los "Objetivos" de la Fundación son: (1) Entregar oportunidades para el desarrollo social de los niños, niñas y jóvenes especialmente de bajos recursos, (2) Promover la creación de orquestas en todo el país y mantener las existentes, (3) Elevar el nivel técnico y académico de las orquestas promoviendo el perfeccionamiento de directores, profesores e instrumentistas, (4) Acercar la música de concierto a toda la población, sin distinción de ninguna índole, y (5) Generar un intercambio cultural y social entre las orquestas de todo el país.

El presente convenio viene a formalizar la selección del Becado para ser parte integrante de la "Orquesta Sinfónica Infantil Metropolitana, bajo la modalidad de lista de espera".

La Beca consiste en el desarrollo de una práctica orquestal sinfónica, de carácter formativo no profesional, con el apoyo pedagógico de Directores e Instructores profesionales de la Fundación. Esto se logra por medio de ensayos parciales y/o seccionales, ensayos tuttis y conciertos, en formato presencial y/o virtual, según calendario predefinido.

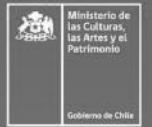

Fundacion de Orquestas Juveniles e Infantiles de Chile (FOJI) 9 Bellavista 0990, Providencia Pág. 1 de 12 © +56 9 4472 98 12

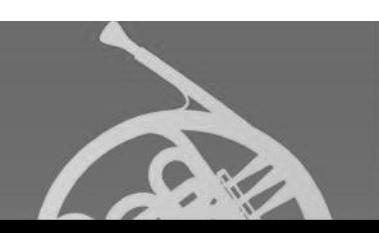

## FOJ

### 1. CONDICIONES

Las partes acuerdan que la condición de Becado de la Fundación estará sujeta a la vigencia del presente convenio y al cumplimiento estricto de las siguientes condiciones:

- a) Que el Becado tenga salud compatible con las actividades propias de la ejecución y de programación.
- b) La continuidad de los estudios regulares del instrumento musical por el cual fue seleccionado como Becado.
- c) En caso que la Fundación solicitare al Becado su participación en conciertos y presentaciones de otras orquestas de FOJI, grupos de cámara, ensambles, o como solista, éste deberá prestar dicha colaboración con la mayor diligencia, calidad y dedicación posible.
- d) Que el Becado no adquiera la calidad de músico profesional, comience a recibir remuneración permanente por la labor como músico, o se titule como músico.
- e) El debido cumplimiento por parte del Becado de las obligaciones señaladas en el "Reglamento Interno Orquestas FOJI", el cual se extiende al lector en el anexo 1 y forma parte íntegra del presente convenio. A su vez, el Becado debe atenerse a los protocolos establecidos por la Central de Instrumentos y Archivo Musical respectivamente, procurando el cuidado, buen uso y respeto a las fechas de devolución, en materia de préstamo/comodato de instrumentos, materiales y/o partituras.

#### $2.$ DE LA CALIDAD DE BECADO

El incumplimiento de cualquiera de las condiciones establecidas en la cláusula 1. "CONDICIONES" del presente instrumento, tendrá como consecuencia el término inmediato del presente convenio y, por ende, la pérdida de la calidad de Becado y de toda subvención económica que le entregare la Fundación, lo cual será comunicado al Becado por escrito. Dicha medida fundada no será objeto de reconsideración y operará desde la fecha de remisión de la notificación escrita al Becado.

#### VIGENCIA Y SUBVENCIÓN ECONÓMICA 3.

La vigencia del presente Convenio se extenderá durante el período comprendido entre el 03 de julio del 2023 y el 01 de febrero del 2024, ambas inclusive.

Con el objeto de contribuir a cubrir parcialmente los gastos derivados de la práctica orquestal, la Fundación se obliga a otorgar al

Is mensuales de \$60.000 (sesenta mil pesos) durante los meses de julio ancaria del Becado el último día hábil del mes.<br>
a está condicionada al cumplimiento de los requisitos habilitantes y or tanto, podrá ser caducada en e del presente instrumento.

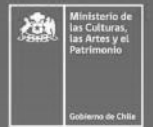

V Bellavista 0990, Providencia © +56 9 4472 98 12

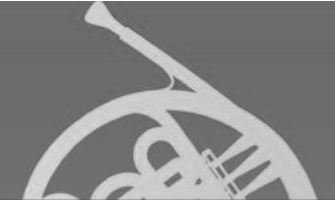

### EXIGENCIA DE FORMULARIO ÚNICO DE INDIVIDUALIZACIÓN (FUI) Y ENTREVISTAS CON ÁREA PSICOSOCIAL

El pago de la primera cuota de la Subvención Económica quedará condicionada al cumplimiento de completar íntegramente la "Formulario Único de Individualización (FUI)". A su vez, será condicionante para la continuidad del Becado el cumplir con las entrevistas solicitadas por el área Psicosocial, para recabar antecedentes relevantes los primeros meses del año, según días y horas asignadas por los profesionales. Es decir, mediante lo anterior confirma su consentimiento a mantener una entrevista inicial con profesionales del área psicosocial. Toda vez que profesionales del área sugirieran alguna derivación externa, será previamente informado y autorizado con el/a becado/a. Si este último/a fuera menor de edad, se buscará la autorización de su apoderado/a.

#### **RENUNCIAS Y DESVINCULACIONES** 5.

El Becado podrá renunciar al programa de becas en cualquier momento, para lo cual deberá informar por escrito mediante Formato Carta Renuncia que enviará por carta certificada o correo electrónico, al/la Inspector/a en el caso de las Orquestas de la Región Metropolitana o a quien corresponda a nivel regional, con a lo menos 15 (quince) días corridos de anticipación a la fecha en que dicha renuncia deba hacerse efectiva, quedando ambas partes liberadas de las obligaciones estipuladas en el presente convenio.

La Fundación, por su parte, podrá poner término a su arbitrio e ipso facto al presente convenio (y en consecuencia a todos los beneficios vigentes del becado, en las áreas: Escuela de Orquestas, Psicosocial y/u Orquestas Propias) en el caso que el Becado incurriere, a su juicio exclusivo, en incumplimiento de alguna de las obligaciones contenidas en el Anexo 1 Reglamento FOJI. La Fundación queda liberada de pleno derecho de toda obligación emanada del presente convenio, desde el momento de la notificación de la medida al Becado y su representante, quienes renuncian al ejercicio de cualquier acción tendiente a obtener la reconsideración de la medida disciplinaria, como asimismo al reclamo de toda compensación o indemnización derivada de la pérdida de los beneficios en razón de la medida adoptada por la Fundación.

#### AUTORIZACIÓN DERECHOS DE IMAGEN 6.

Las partes acuerdan que todo el material que contenga la imagen, incluyendo todos sus elementos, serán, a partir de la cesión otorgada en este acto, propiedad intelectual exclusiva de la Fundación, la que detentará todos los derechos de explotación y comercialización como asimismo los derechos conexos, sobre el material que contenga la imagen, sin limitación territorial ni temporal alguna, para los fines propios de la Fundación.

Asimismo, el Becado y representante comparecientes, autorizan expresamente y a título gratuito, conforme a la Ley 19.628 sobre protección a la vida Privada, a la Fundación para:

mentarios y/o reacciones (en adelante la "Imagen") en cualquiera de las<br>casión de esta beca y/o indirectamente con causa u ocasión de la misma<br>casión de esta beca y/o indirectamente con causa u ocasión de la misma<br>nestricc

actualmente conocido o que se conozca en el futuro.

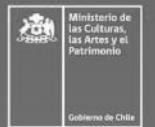

V Bellavista 0990, Providencia © +56 9 4472 98 12

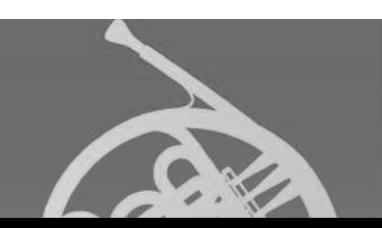

#### NATURALEZA DEL VÍNCULO  $7<sub>1</sub>$

Se deja expresamente establecido como característica esencial del presente convenio que, siendo este Programa de Becas estrictamente de formación musical cuyo objetivo es realizar práctica orquestal; el Becado no tiene ni tendrá la calidad de trabajador de la Fundación bajo ninguna circunstancia y, en consecuencia, el presente convenio no conforma un vínculo contractual bajo subordinación y dependencia, ni de permanencia en la Fundación y que por lo tanto, no configura una relación laboral entre las partes, sino que una de carácter técnico pedagógico artístico.

#### **SEGURO DE ACCIDENTES** 8.

El Becado mientras mantenga su calidad de "Becado" estará cubierto por un seguro de accidentes (a causa o con ocasión de actividades realizadas por la Fundación), el cual se encuentra sujeto a las condiciones generales vigentes establecidas en la respectiva póliza.

#### SUJECIÓN A ANEXOS DE CONVENIO 9.

Se deja constancia que de acuerdo con las necesidades propias de la Fundación y/o actividades emergentes que puedan surgir en el transcurso del año durante la vigencia del convenio, las partes podrán otorgar "Anexos de Convenio" que detallen las condiciones y respectivas retribuciones a las que queda sujeto el Becado en dichas actividades extraordinarias. Desde el momento de la firma de los respectivos anexos pasarán a formar parte integrante del presente convenio.

#### **10. PROBIDAD Y TRANSPARENCIA**

La Fundación se encuentra obligada a cumplir con las disposiciones de probidad y transparencia de la Ley N° 20. 285. En virtud de lo anterior se procede a la publicación del presente acuerdo en nuestra plataforma de transparencia, en el apartado "Nómina de Beneficiarios de Programas Sociales en Ejecución", a la cual se accede mediante la página web de FOJI. Por lo mismo, el presente convenio estará disponible en el apartado mencionado, siendo actualizado este registro los primeros 10 días hábiles de cada mes.

### 11. PERSONERÍA JURÍDICA

La personería de don CLAUDIO AMERICO PAVEZ ESPINOZA y don CESAR ELIAS LEAL ARAVENA, para representar a la Fundación en conjunto con la Directora doña MAGDALENA ROSAS OSSA, consta de Acta de Sesión Ordinaria de Directorio celebrada con fecha 6 de abril del año 2022, reducida a escritura pública con fecha 13 de abril del año 2022 ante el Notario Público de Viña del Mar don Luis Fischer Yávar, la que no se inserta por ser conocida por las partes.

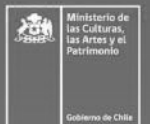

Fundacion de Orquestas Juveniles e Infantiles de Chile (FOJI) V Bellavista 0990, Providencia Pág. 4 de 12 © +56 9 4472 98 12

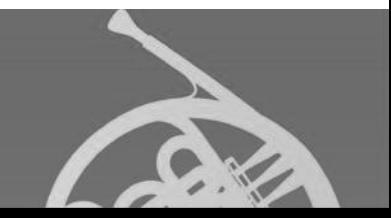

### 12. SECCIÓN FIRMAS

Tomo conocimiento y acepto todos los términos, condiciones, obligaciones y sanciones del presente convenio, incluyendo el Reglamento Interno Orquestas FOJI, el cual se extiende al lector en el anexo 1 y forma parte íntegra del presente convenio.

Liniz

Luis Rafael Lessey Palacios Nombre Becado/a

Mayela Carolina Palacios Lugo Nombre Representante Legal

Claudio Américo Pavez Espinoza **Director Musical** 

DЕ <u>i kulit</u> César Leal

César Elías Leal Aravena Director de Administración y Finanzas

Magdalena Rosas Ossa **Directora** 

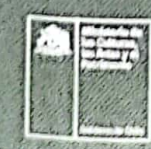

Fundacion de Orquestas Juveniles e Infantiles de Chile (FOJI) V Bellavista 0990, Providencia Pág. 5 de 12 % +56 9 4472 98 12

## **ANEXO1**

### **REGLAMENTO INTERNO ORQUESTAS FOJI**

#### **DISPOSICIONES GENERALES**  $\mathbf{1}$ .

Las Orquestas FOJI desarrollan herramientas técnico-musicales que permiten a sus integrantes fortalecer una experiencia musical orquestal por lo que cualquier actividad deberá regirse bajo una conducta ética, tolerante, participativa y disciplinada.

Por otra parte, las Orquestas RM y OSJR podrán realizar sus actividades en los espacios que defina la FOJI (modalidad presencial o virtual), los cuales deberán contar con el equipamiento que se designe para tales fines.

Las Orquestas RM tienen dependencia de la Dirección del Área Musical y las OSJR de la Dirección del Área Regional. En la RM el equipo responsable de las actividades musicales son la Jefatura de Extensión, la Coordinación de Orquestas y el/la Inspector(a) de Orquesta. En las OSJR, el equipo de trabajo está constituido por un/a Coordinador(a) Regional y un asistente/secretaria. El equipo musical de cada Orquesta está constituido por un/a Director(a) Titular, Residente y/o Invitado(a), más los/las Instructores(as).

Para el correcto entendimiento del presente documento se extienden al lector las principales siglas y términos utilizados: FOJI (Fundación Nacional de Orquestas Juveniles e Infantiles de Chile), BECA (programa de práctica orquestal, apoyo psicosocial y subvención económica otorgada por la FOJI, con objetivos de carácter formativo), BECADO (se refiere a niños, niñas, adolescentes y jóvenes músicos que hayan suscrito el Convenio de la Beca para integrar orquestas), ORQUESTAS FOJI (OSNJ, OSEM, OSIM, OPIM y OSJR), OSNJ (Orquesta Sinfónica Nacional Juvenil), OSEM (Orquesta Sinfónica Estudiantil Metropolitana), OSIM (Orquesta Sinfónica Infantil Metropolitana), OPIM (Orquesta Pre Infantil Metropolitana), OSJR (Orquesta Sinfónica Juvenil Regional).

### 2. DE LAS EVALUACIONES

### Todos los becados deberán presentarse a las evaluaciones determinadas con antelación por sus instructores y/o la Dirección Musical y/o Regional.

Se entiende por evaluación mensual a la nota resultante del promedio de evaluaciones acumulativas o a una sola evaluación parcial, en el mes correspondiente.

cada evaluación mensual nota igual o superior a 5,0. Si la nota obtenida<br>eses consecutivos, deberá audicionar nuevamente para asegurar su<br>lia nota igual o superior a 5,0, la Comisión de Orquesta levantará un acta<br>ta.<br>esemp

### 3. DEBERES Y DERECHOS DEL BECADO

los respectivos equipos de las orquestas.

Niños (UNICEF, 1990) específicamente en sus art. 18 y 27.

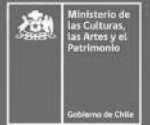

9 Bellavista 0990, Providencia

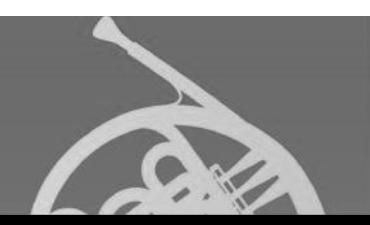

#### 3.1 Son derechos de los integrantes de las Orquestas FOJI:

- a) Ser tratados dentro de los marcos de "Buen Trato", impulsado por la Fundación. Es decir, recibir un trato amable y respetuoso por parte de Directores(as), Instructores(as), equipos técnicos y sus compañeros(as), así como de todos los funcionarios de la Fundación.
- b) Contar con la asesoría de Directores(as) e Instructores(as) calificados para el óptimo desarrollo de su formación musical.
- c) Que la Fundación ponga a su disposición el material musical necesario para las actividades musicales.
- d) Poder tener acceso a instrumental y/o accesorios de la Fundación, según disponibilidad y siguiendo las formalidades de la Central de Instrumentos.
- e) Participar en talleres y/o cursos que imparta la Escuela de Orquestas FOJI, si cumplen con los requisitos de la actividad en cuestión.
- Manifestar al respectivo Coordinador(a) OSJR o Inspector(a) RM cualquier inquietud, duda o consulta de índole musical o f) administrativa, de forma respetuosa.
- g) Hacer uso de los bienes muebles e inmuebles que disponga FOJI para el desarrollo de las actividades de la orquesta, de forma correcta.
- h) Ser evaluados con imparcialidad, por profesionales calificados para estos fines.
- i) Contar con atención psicosocial en caso de requerirlo.
- j) Denunciar cualquier situación de maltrato, agresión, bullying o cyberbulling de la que lamentablemente sea víctima o haya sido testigo. La Fundación tiene la responsabilidad de activar protocolo frente a situaciones de vulneración de derecho que pudieran ocurrir al interior de la institución. Lo anterior, con el objetivo de resguardar y minimizar riesgos de que aquello ocurra.

#### 3.2 Son deberes de los integrantes de las Orquestas FOJI:

Ser leal a la música. Desarrollar y mantener un compromiso profundo y genuino con la práctica orquestal y el trabajo en conjunto, atendiendo a los siguientes puntos específicos:

- a) Mantener una conducta apropiada, dentro del marco del Buen Trato, con Directores(as), Instructores(as), personal administrativo y técnico, apoderados(as) y sus compañeros(as) de Orquesta. Quedan prohibidas las agresiones físicas y verbales, malos tratos, actitudes y expresiones consistentes en insultos, amenazas o descalificaciones personales e institucionales, hurtos y cualquier otra conducta reñida con la moral y la buena convivencia, sean ellas manifestadas personalmente o a través de redes sociales o cualquier otro medio de comunicación.
- b) Continuar con su formación musical (en Instituciones públicas, privadas o con profesor particular). FOJI se reserva el derecho a para acreditar la continuidad de sus estudios en su instrumento<br>rante la vigencia del convenio (en el caso de la OSNJ se solicitará la<br>estudios musicales en los meses de abril, agosto o cuando se estime<br>ales se solicitar noviembre).
- 
- de Instrumentos y del Archivo Musical.
- 
- f) correspondientes.

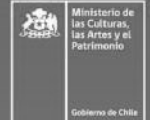

V Bellavista 0990, Providencia © +56 9 4472 98 12

- g) En el caso de los becados OSNJ y OSEM que cuenten con el beneficio de ser parte del programa de instrumentos afines, se aplicará este mismo reglamento tanto en derechos y deberes, como en medidas disciplinarias.
- h) Estudiar las partes de orquesta, mantener un rendimiento musical acorde a las exigencias establecidas y presentarse a las actividades de la Orquesta con los materiales necesarios para cumplir esta actividad (partes, lápiz grafito y goma).
- Es de responsabilidad del becado mantenerse informado ante cualquier cambio en la programación de ensayos, conciertos i) u otras actividades que tengan relación con su calidad de Becado, los cuales serán informados exclusivamente por el/la Coordinador(a) OSJR/Inspector(a) RM mediante correo electrónico, fichero y/o redes sociales FOJI. El/la Coordinador(a) OSJR/Inspector(a) RM informará además a los padres, apoderados y/o tutores de los cambios referidos cuando el Becado sea menor de 18 años.
- j) Los becados deberán presentarse con el instrumental, accesorios, materiales y vestuario que se les solicite, en óptimas condiciones. En lo que respecta a la vestimenta, los becados deben vestir según las indicaciones dadas con anterioridad para cada presentación, siendo responsable de su presentación personal.
- Mantener actualizados sus datos personales, así como otros antecedentes que ameriten ser conocidos por la institución (por k). ejemplo, enfermedades, tratamientos médicos, entre otros) informando de manera oportuna cualquier cambio a la Fundación, mediante el envío de correo electrónico a el/la Coordinador(a) OSJR /Inspector(a) RM. Toda la información suministrada será de carácter confidencial.
- I) Presentarse y aprobar las evaluaciones musicales periódicas que aplique la Fundación.
- m) Participar en las instancias de capacitación, jornadas y/o talleres ofrecidos por la Fundación, las que podrán ser de carácter obligatorio.
- n) Los becados sólo podrán utilizar las dependencias de la Fundación, u otras que se vinculen con ésta (tanto en Santiago como en Regiones) para fines y actividades propias de la Beca.
- o) Los padres, tutores y, o familiares de los becados no podrán ingresar a las salas de clases, ensayos, escenarios, camarines, lugares de alojamientos en giras y/o medios de transportes.

#### DE LAS ACTIVIDADES MUSICALES 4.

### 4.1 Ensayos

Se entenderá por ensayo el trabajo de preparación grupal instrumental o individual de un repertorio, ya sea presencial o virtual, considerando aspectos técnicos y musicales, dirigidos por el/la directora(a) de orquesta y/o el/la Instructor(a) de fila correspondiente. Los ensayos son obligatorios por lo cual los Becados deberán cumplir con un 100% de asistencia a ellos, de

- instrumentación definida en cada Obra.
- 
- 

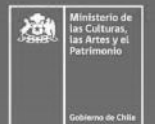

9 Bellavista 0990, Providencia © +56 9 4472 98 12

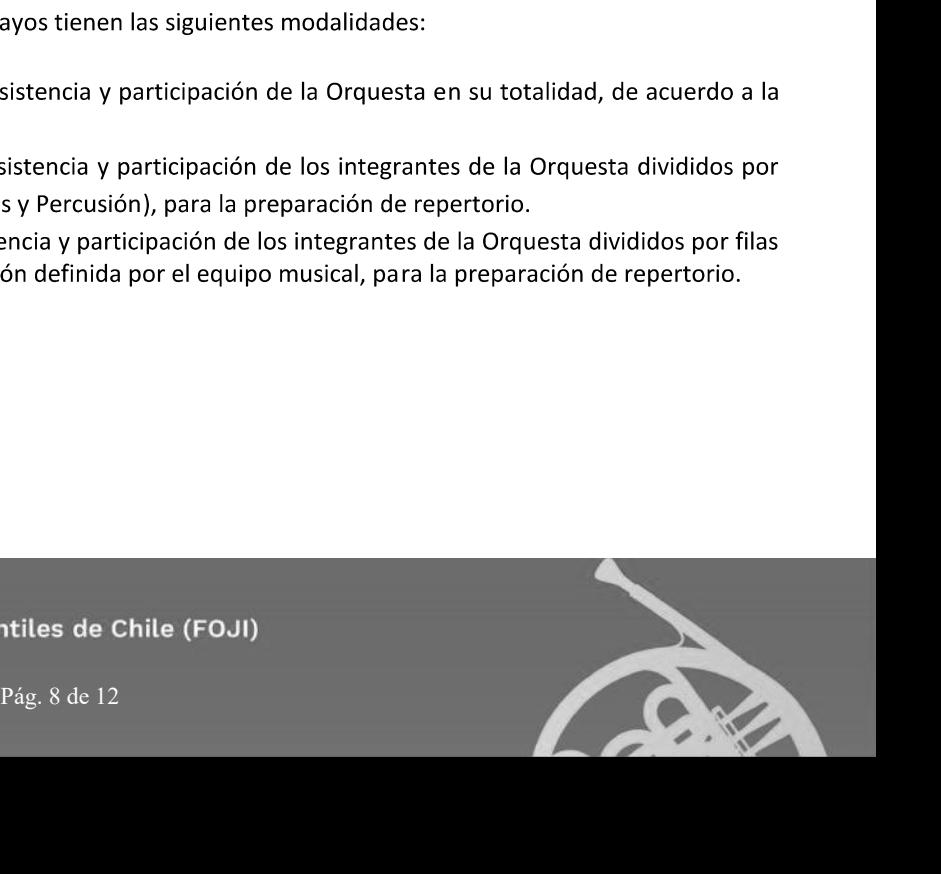

### 4.2 Conciertos y/o grabaciones

Se entenderá por concierto toda presentación de la Orquesta en público. Para todo concierto los integrantes de la Orquesta son citados con antelación a la hora fijada para la presentación. Cabe mencionar que, por la naturaleza de FOJI, las agendas de concierto están sujetas a modificaciones, las cuales serán informadas oportunamente a los integrantes de las Orquestas, padres, apoderados o tutores si corresponde. En modalidad virtual, se reemplazarán los conciertos por grabaciones virtuales y/o presenciales sin público o público reducido, las que serán transmitidas y difundidas por las plataformas que FOJI determine a través del Área de Comunicaciones. Por su parte, las grabaciones deberán mantener la misma formalidad que los conciertos, respetando los horarios de citación y la vestimenta. Éstas podrán ser con o sin público.

#### 4.3 Giras

Se entenderá por Gira al desplazamiento de la Orquesta, o parte de ella, a un lugar distinto al lugar de funcionamiento de la agrupación, para la realización de conciertos y/o actividades musicales de distinta índole. La selección de los integrantes de las Orquestas que participarán de cada Gira, será definida por el/la directora(a) de Orquesta y/o los/las Instructores(as) de fila. Los integrantes seleccionados para participar en la Gira que sean menores de 18 años, deberán contar con autorización de su padre, madre o persona que tenga el cuidado personal del niño o adolescente (debidamente acreditado) firmada ante notario para el caso de Giras Internacionales, la cual deberá ser entregada a el/la Coordinador(a) OSJR/Inspector(a) RM en el plazo que defina la Fundación. De forma complementaria a este Reglamento se entregará al Becado el Reglamento de Gira contra entrega de los documentos solicitados para estos efectos. Los becados deberán leer y firmar dicho documento.

#### 5. DE LOS PERMISOS Y AUSENCIAS JUSTIFICADAS

#### 5.1 Concepto de permiso, proceso solicitud, plazos y casos

Se entiende como permiso, la no presentación o atraso del Becado a alguna actividad de su respectiva Orquesta, autorizada por el/la Coordinador(a) OSJR /Inspector(a) RM y que no altera la calidad de becado de la Fundación.

Para solicitar un permiso, el Becado deberá dirigir dicha solicitud por medio de un correo electrónico a el/la Coordinador(a) OSJR/Inspector(a) RM de su respectiva Orquesta, en el que exponga el motivo del permiso, así como los elementos y documentos a considerar para la valoración del mismo. Todo permiso deberá solicitarse, como mínimo, con tres días de anticipación a la fecha en cuestión y el/la Coordinador(a) OSJR/Inspector(a) RM deberá responder por escrito si éste ha sido aceptado o rechazado.

## 30 días de antelación a la fecha del mismo.

rechazada y considerada una ausencia o atraso según corresponda, salvo<br>quen considerar un plazo superior. Las solicitudes de permisos serán<br>magnitud e impacto de la actividad en el Becado y en la Orquesta. Para<br>el becado a injustificada.

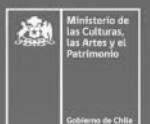

9 Bellavista 0990, Providencia © +56 9 4472 98 12

- a) Por actividades académicas obligatorias, tales como audiciones, pruebas, exámenes y, o conciertos debidamente acreditados como parte de la malla curricular del Establecimiento Educacional o Institución Musical en la que el becado se encuentre estudiando.
- b) Para asistir a concursos, clases, cursos, seminarios y/o conferencias que contribuyan de forma integral a su desarrollo musical y académico. La asistencia a la actividad que justifica el permiso, deberá ser respaldada por el becado mediante la entrega de certificado o comprobante que acredite de manera fehaciente su participación en la misma. Sólo se podrá solicitar un permiso al año que afecte máximo a un programa (en el caso de la OSNJ). Los becados condicionales no podrán solicitar permisos de esta naturaleza.
- Para asistir a consultas y atenciones médicas, o realización de exámenes u otro motivo similar relacionado a la salud del c) becado. El becado deberá acreditar su asistencia a la consulta/atención/examen/otro correspondiente, con la entrega del certificado médico o comprobante de atención entregado por el médico o institución tratante, el cual deberá presentarse a el/la Coordinador(a) OSJR o Inspector(a) RM en un plazo máximo de 3 días hábiles desde la fecha de la ausencia.
- d) Casos extremos de fuerza mayor debidamente justificados y validados por el Coordinador(a) OSJR/Inspector(a) RM o la Comisión de Orquesta.

Por último, de no presentarse oportunamente los documentos señalados para acreditar el uso correcto de los permisos otorgados por el/la Coordinador(a) OSJR/Inspector(a) RM, la inasistencia será considerada como tal. A su vez, todos los becados deberán solicitar los permisos antes descritos, independiente si el instructor a cargo de la fila decidiera que uno o más becados no participen de un programa por la instrumentación de las obras de éste. Es importante considerar que la sola solicitud del permiso no garantiza que éste sea aprobado, pues dependerá tanto del rendimiento y asistencia del becado como de las necesidades del programa.

### 5.2 De la Subvención económica en caso de solicitud permiso tipo b de punto 5.1

En caso que el becado solicite un permiso a el/la Coordinador(a) OSJR/Inspector(a) RM, de aquellos a los que se refiere la letra b del punto anterior 5.1 (concursos, clases, cursos, seminarios y/o conferencias), sea dentro de Chile o en el Extranjero, y éste sea autorizado, no perderá su calidad de becado durante el tiempo por el cual se haya concedido el permiso. Sin embargo, el pago de la subvención económica será evaluado por la Comisión de Orquesta/Coordinaciones Regionales dependiendo la naturaleza del permiso solicitado.

#### DE LAS MEDIDAS DISCIPLINARIAS 6.

Cada Orquesta FOJI tiene su Comisión de Orquesta propia, la que sesionará mensualmente o cuando se requiera elaborando un Acta contempladas en este documento.

La Comisión de Orquesta es conformada por:

- 
- 

Area Musical, lefe(a) del Área de Extensión Musical, Coordinador(a),<br>Area Musical, lefe(a) del Área de Extensión Musical, Coordinador(a),<br>(a) y los profesionales que se requieran.<br>
da por la Comisión de Orquesta de cada Or correspondiente.

#### 6.1 Casos amonestación escrita y/o verbal

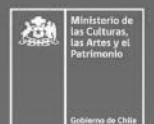

9 Bellavista 0990, Providencia © +56 9 4472 98 12

Los becados que incurran en las siguientes faltas, serán sancionados con amonestación escrita y, o verbal, según corresponda:

- Llegar atrasado (es decir una vez cumplida la hora de citación) a los ensayos, conciertos u otras actividades propias a su a) condición de miembro de la Orquesta sin causa debidamente justificada y aceptada por el/la Coordinador(a) OSJR/Inspector(a) RM, quien la dejará registrada. Se considerará también como atraso, el retiro de los becados menores de edad fuera del horario estipulado por el/la Coordinador(a) OSJR o Inspector(a) RM.
- b) Tener nota inferior a 5,0 en la evaluación mensual.
- c) Llegar a los ensayos y/o concierto sin la partitura y/o sin el instrumento que ejecute el becado.
- d) Faltar a las instrucciones del vestuario por parte de el/la Coordinador(a) OSJR/Inspector(a) RM.
- e) La primera falta disciplinaria en cualquiera de las actividades de la FOJI.
- f) Cualquier falta a lo estipulado en este Reglamento enmarcado en los deberes de los integrantes de las Orquestas FOJI (punto 3.2), salvo que se especifique una sanción particular sobre alguno de los casos mencionados en dicho punto.

### 6.2 Casos condicionalidad

Serán sancionados por la Comisión de Orquesta con condicionalidad, los Becados que incurran en las siguientes faltas:

- a) Reincidir en cualquiera de las conductas previstas en el punto 6.1 de este Reglamento.
- b) Conducta inapropiada con el/la directora(a), Instructores(as), compañeros(as) de orquesta y/o funcionarios(as) FOJI, según se especifica en "Deberes del Becado" en la letra a del punto 3.2.
- c) Tener nota inferior a 5,0 en dos evaluaciones mensuales consecutivas. El Becado deberá audicionar y obtener una nota igual o mayor que 5,0 para revertir su condición de condicionalidad.
- d) Inasistencia no justificada dentro de 3 días hábiles, o no aceptada por el/la Coordinador(a) OSJR/Inspector(a) RM o por la Comisión de Orquesta.
- e) Tercer atraso sin causa debidamente justificada, no aceptado por el/la Coordinador(a) OSJR /Inspector(a) RM.
- f) El no atender las indicaciones de el/la directora(a), del equipo técnico que se desempeña en la orquesta o personal de la Fundación en general.
- g) El no cumplimiento de lo establecido por la Central de Instrumentos, respecto al uso, cuidado y fechas de devolución de los instrumentos y, o accesorios que se entregan al becado en calidad de préstamo diario y/o en comodato provisorio o permanente (según protocolos de la Central).
- h) Intervenciones no musicales, deterioro o pérdida de partituras que facilita el Archivo Musical.
- No cumplir con las derivaciones psicosociales u otras medidas adoptadas por el Área Psicosocial de FOJI, según protocolos i) o compromisos adquiridos entre el becado y, o su apoderado con el Área antes mencionada.

### 6.3 Casos desvinculación

Serán sancionados por la Comisión Orquesta con el término anticipado de la Beca y su membresía en la Orquesta los becados que incurran en las siguientes faltas:

- a) Reincidir en cualquiera de las causales previstas en el punto 6.2 de este Reglamento.
- b) Conductas inapropiadas en el lugar en que se desarrollan los ensayos, conciertos y otras actividades propias a su condición de miembro de la Orquesta, según se especifica en la letra a del punto 3.2.
- c) Maltrato y/o abuso con Directores(as), Instructores(as), personal administrativo y técnico y, o con los compañeros(as) de Orquesta. Se incluye en este apartado el maltrato y/o abuso, físico, verbal o sexual, por parte de padres, apoderados y/o

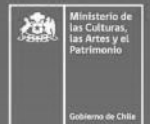

Fundacion de Orquestas Juveniles e Infantiles de Chile (FOJI) 9 Bellavista 0990, Providencia Pág. 11 de 12 © +56 9 4472 98 12

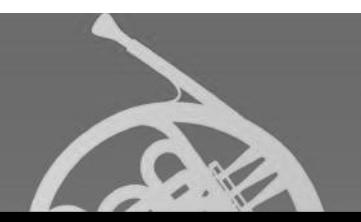

familiares a Directores(as), Instructores(as), personal administrativo y técnico y, o con los compañeros(as) de Orquesta del becado, el que también será sancionado con la desvinculación del becado.

- d) El consumo de alcohol y drogas en dependencias de la Fundación y en el desarrollo de cualquiera de las actividades convocadas por ella; así como presentarse a cualquiera de estas actividades bajo la influencia de alguna de dichas sustancias o ser sorprendido portándolas.
- e) El no cumplimiento de lo establecido por la Central de Instrumentos, respecto al uso, cuidado y fechas de devolución de los instrumentos y, o accesorios que se entregan al becado en calidad de préstamo diario y/o en comodato provisorio o permanente (según protocolos de la Central).
- f) Tener nota inferior a 5,0 en la audición realizada en su condición de condicional.
- g) La inasistencia o no ingreso al escenario al momento del concierto, y/o la no entrega de las grabaciones solicitadas en modalidad virtual como reemplazo de conciertos (punto 4.2), sin justificación aceptada por el/la Coordinador(a) OSJR/Inspector(a) RM o por la Comisión de Orquesta.
- h) No continuar con su formación musical.
- i) Será causal de terminación inmediata del convenio, sin derecho a compensación alguna, la **pérdida de la visa,** permanencia y/o habilitación migratoria en Chile, para el evento de seleccionados extranjeros.

### 6.4 Consecuencia de las sanciones impuestas

Además, la condicionalidad, desvinculación, el no haber cumplido con las retribuciones en proyectos, becas o fondos adjudicados, u otras situaciones o sanciones ocurridas en su calidad de becado en años anteriores, serán consideradas para postulaciones a otras becas, concursos, fondos, solicitudes de permisos, entre otros, en el marco de la vigencia de este convenio.

Toda situación contemplada en este Reglamento será revisada y sancionada por la Comisión de Orquesta de cada Orquesta FOJI. Será también la Comisión de Orquesta quien resuelva cualquier otra situación no contemplada en este documento, reservándose el derecho de establecer el sentido y alcance de su interpretación.

![](_page_11_Picture_11.jpeg)

Fundacion de Orquestas Juveniles e Infantiles de Chile (FOJI) V Bellavista 0990, Providencia Pág. 12 de 12 © +56 9 4472 98 12

![](_page_11_Picture_13.jpeg)